# **Intro to Kubernetes**

By: Tim Zabel

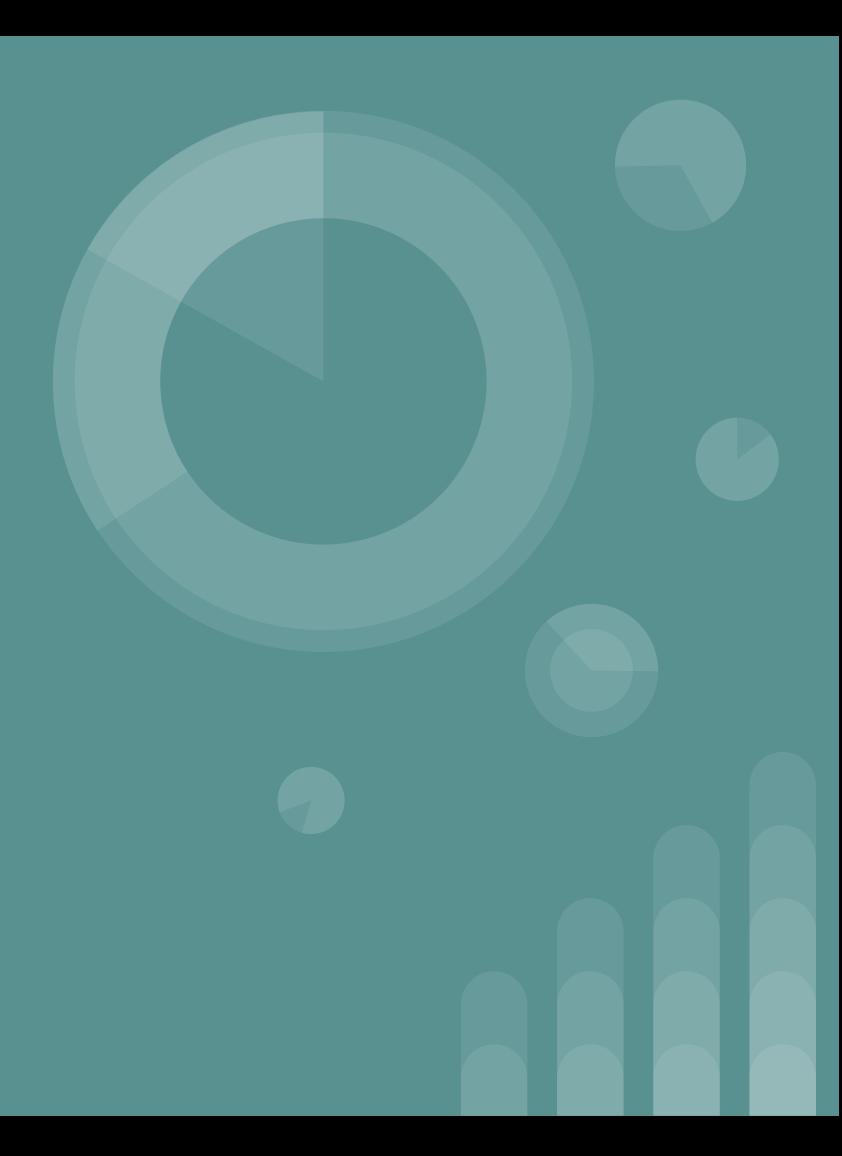

### **What is Kubernetes?**

- Platform for managing containerized workloads and services
- Helps bring together many containers and orchestrates them together
- Allows for flexible auto-scaling of resources

# **Why Should I Use It?**

- Provides a centric management environment
	- If you already have a lot of containers, k8s makes it easy to bring them under central management
	- Orchestrates networking, computing, storage

- Allows for segregation of containers
	- Namespaces offer different permissioning levels for dev/stage/prod environments and users

**•** Portability

## **What Kubernetes is NOT**

- Does NOT deploy source code or build your application
- Does NOT dictate logging, monitoring, or alerting
	- But provides mechanisms to do so
- Does NOT do CI/CD

# **What does K8s Look Like?**

- Applications are containerized and portable
- All virtualized, agnostic of actual OS

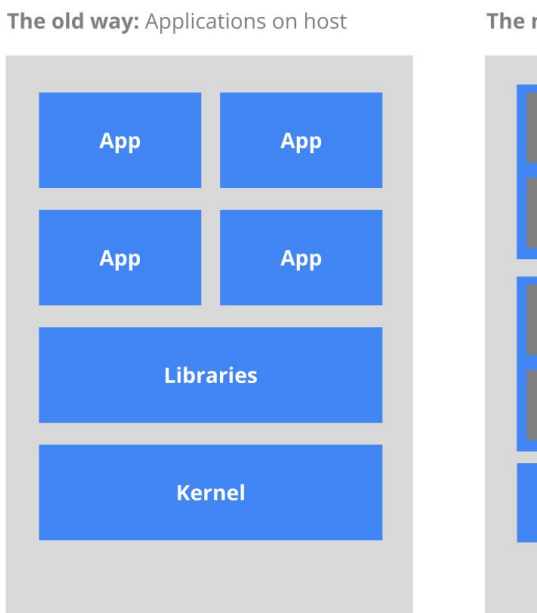

Heavyweight, non-portable Relies on OS package manager Small and fast, portable Uses OS-level virtualization

#### The new way: Deploy containers

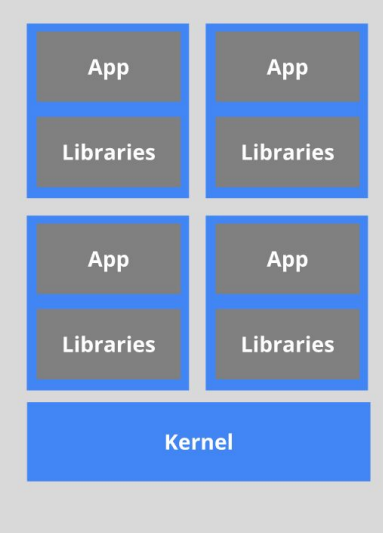

# **Higher Level Abstraction**

- Master is responsible for managing the cluster
- Nodes are VMs or physical machines that serve as workers
- Container runtime (i.e. Docker) pulls in applications

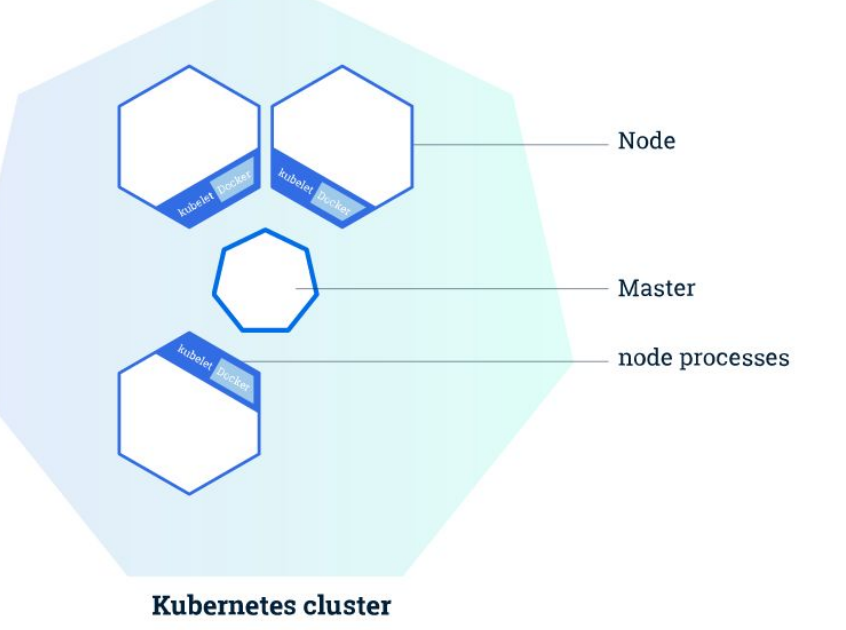

#### **In-Depth: K8s Master and Layout**

- Cluster communicates to the master via the API Server
- Each Node runs kubelet process, which receives API Server requests

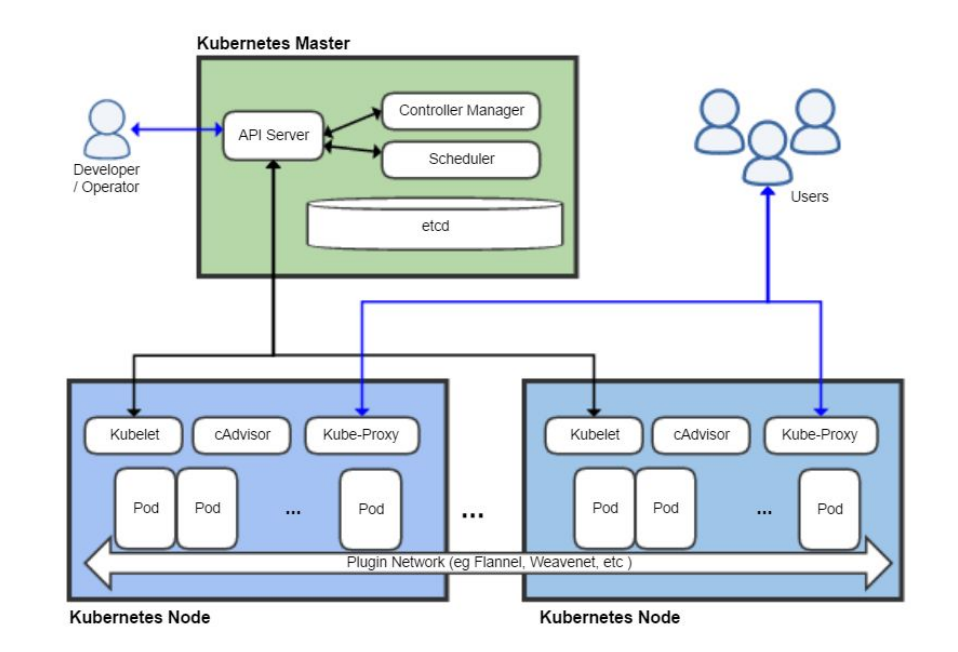

#### Credit: Khatan66 on Wikipedia

#### **In-Depth: Nodes**

- Pods always run on Nodes
- Nodes can have multiple pods
- Master takes care of scheduling of pods between Nodes
- Kubelet handles communication

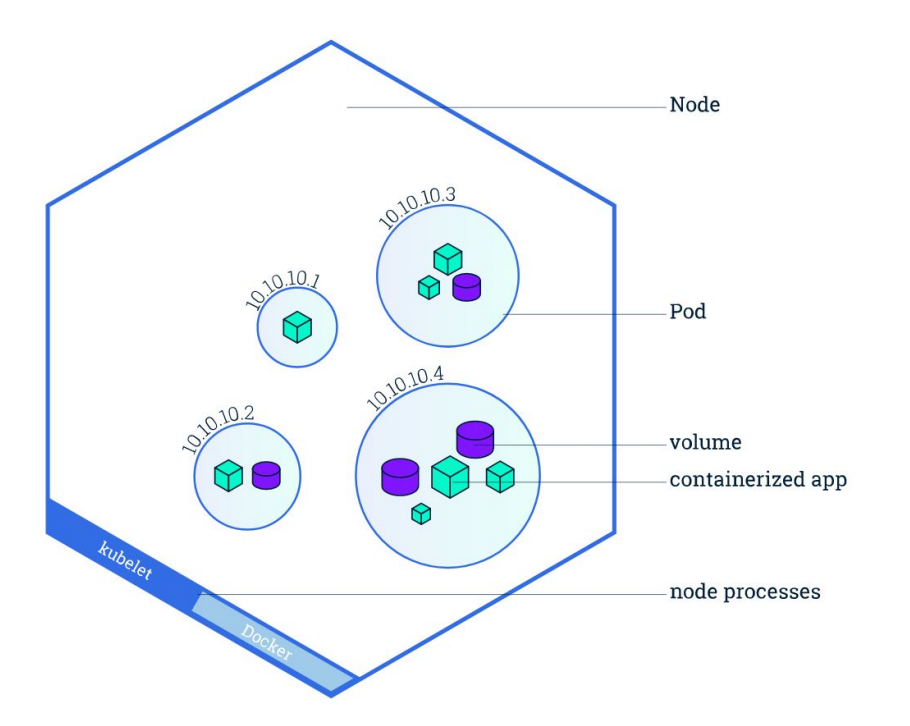

#### **Pods Overview**

- Group of one or more containers
- Each pod serves a specific purpose ○ i.e. one pod per application
- Containers talk over localhost

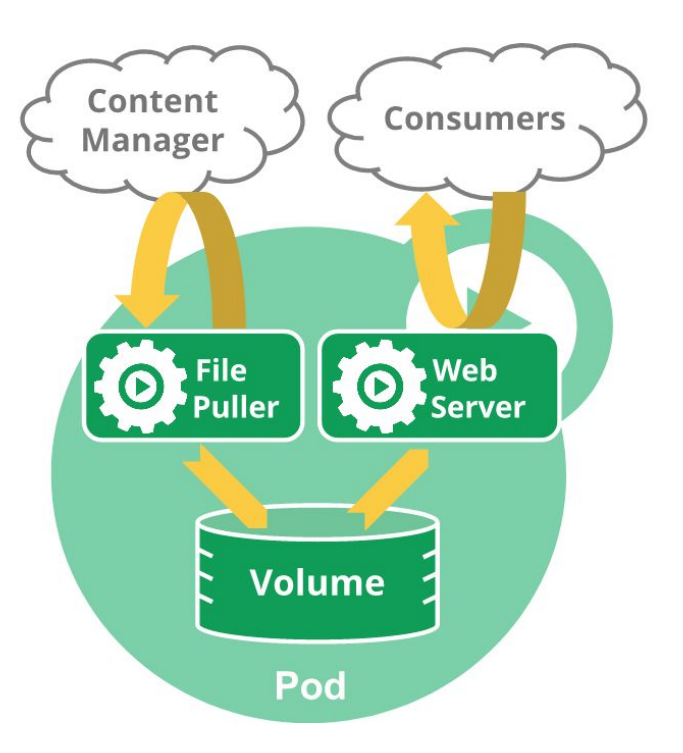

#### **Pod Controllers**

- StatefulSet
	- Guarantees uniqueness of pods
	- Not interchangeable
- Deployment
	- Used to specify *desired* state
	- Naming of pods doesn't matter
- DaemonSet
	- Run daemons
	- Used for storage (ceph), monitoring (fluentd, logstash)

# **Well that's great and all, but how do I actually create my application?**

# **Containerize Application**

- Application must be containerized and available on a hub
	- i.e. Build a Dockerfile → Docker registry

● Most of the work is in the containerization process

## **Create a Deployment**

- YAML (or JSON)
- Specify deployment name, number of replicas (pods)

apiVersion: apps/v1 kind: Deployment metadata: name: nginx-deployment labels: app: nginx spec: replicas: 3 selector: matchLabels: app: nginx template: metadata: labels: app: nginx spec: containers: - name: nginx image: nginx:1.7.9 ports: - containerPort: 80

# **Run Application With Kubectl**

● `Kubectl create deployment -f <path\_to\_yaml>`

● Kubectl is the command line interface for interacting with clusters

### **Expose Deployment with Services**

● `kubectl expose deployment <deployment\_name> --type=LoadBalancer --port=<port>

- Kubernetes deployments are not inherently available to outside public
- Services are needed to expose applications to the public

# **Done!**

- Basic application is now running and available on the web
- Application will restart if it fails
- Will always try to keep desired state after this point

# **Questions?**

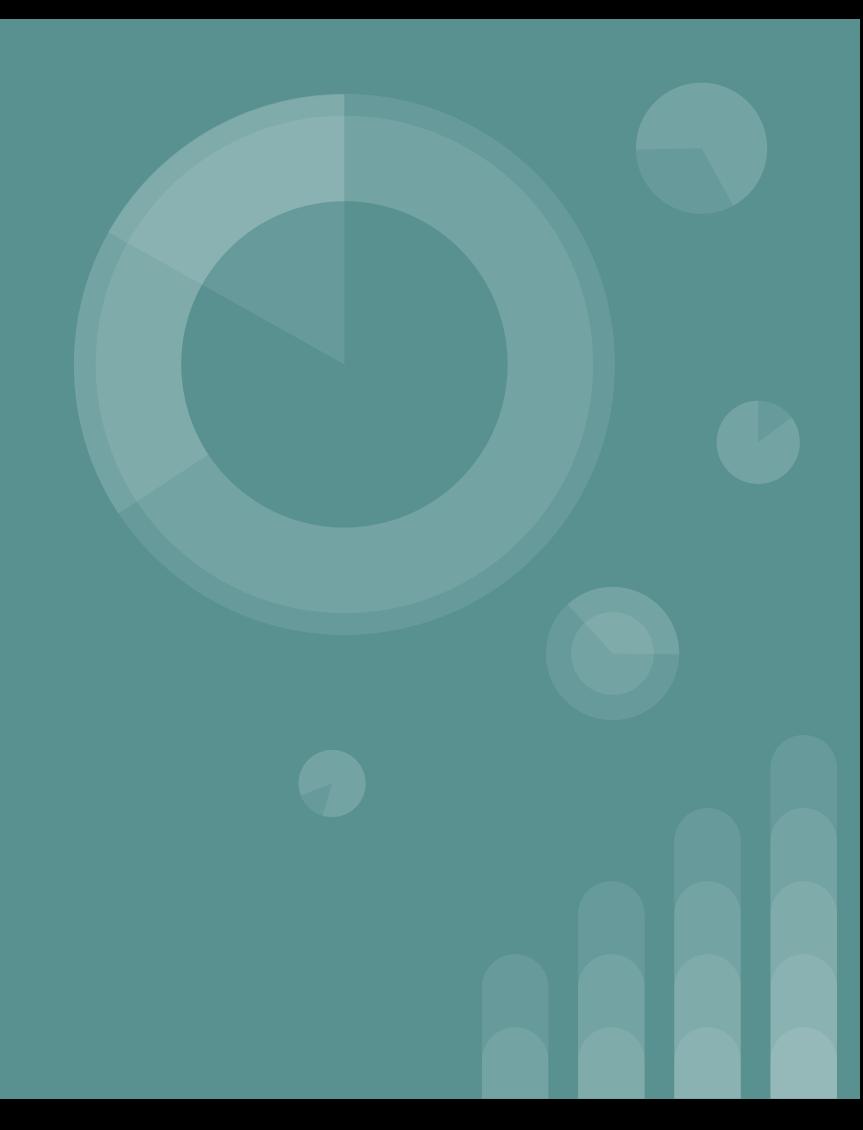